Cours/TD d'informatique embarquée Utilisation d'un microcontrôleur MBED

# **Partie 6 Modulation de Largeur d'Impulsion et Machine à Etat** PWM & State machine

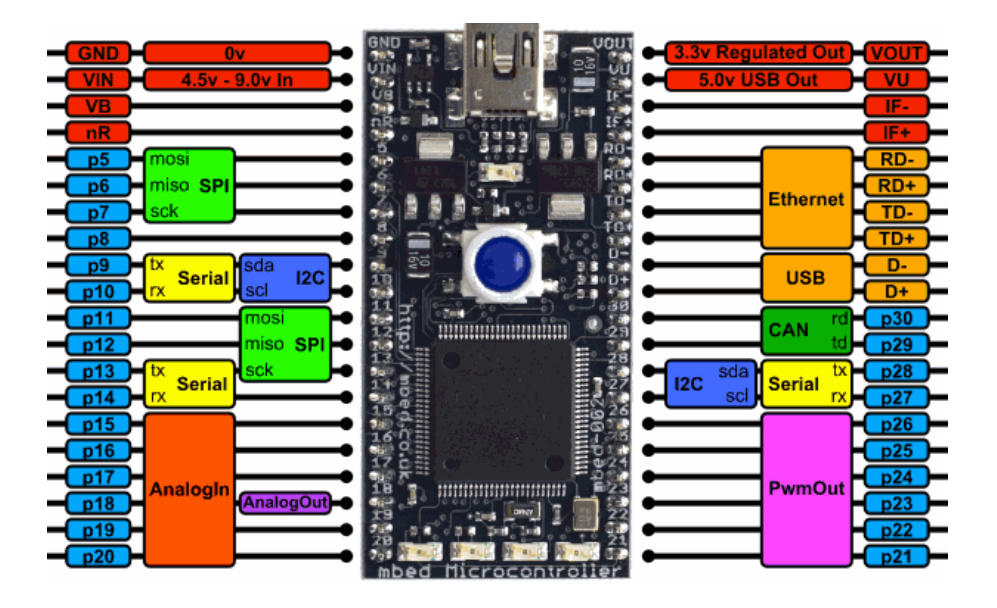

## **Plan du cours**

- 6.1.Modulation de Largeur d'Impulsion (PWM)
- 6.2.Application utilisant des PWM
- 6.3.PWM sur mbed
- 6.4.Contrôle d'un servo moteur
- 6.5.Machine à état
- 6.6.Codage des machines à état en langage C

## **6.1. Modulation de Largeur d'Impulsion (PWM)**

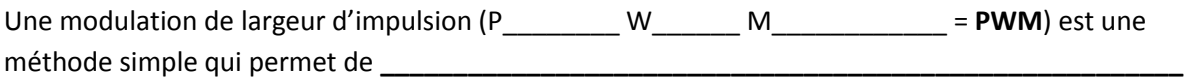

**\_\_\_\_\_\_\_\_\_\_\_\_\_\_\_\_\_\_\_\_\_\_\_\_\_\_\_\_\_\_\_\_\_\_\_\_\_\_\_\_\_\_\_\_\_\_\_\_\_\_\_\_\_\_\_\_\_\_\_\_\_\_\_\_\_\_\_\_\_\_\_\_\_\_\_\_\_\_\_\_**

La commande par PWM est **utilisée dans de nombreuses applications** (communications, robotique, moteurs…)

\_\_\_\_\_\_\_\_\_\_\_\_\_\_\_\_\_\_\_\_\_\_\_\_\_\_\_\_\_\_\_\_\_\_\_\_\_\_\_\_\_\_\_\_\_\_\_\_\_\_\_\_\_\_\_\_\_\_\_\_\_\_\_\_\_\_\_\_\_\_\_\_\_\_\_\_\_\_\_\_\_\_ \_\_\_\_\_\_\_\_\_\_\_\_\_\_\_\_\_\_\_\_\_\_\_\_\_\_\_\_\_\_\_\_\_\_\_\_\_\_\_\_\_\_\_\_\_\_\_\_\_\_\_\_\_\_\_\_\_\_\_\_\_\_\_\_\_\_\_\_\_\_\_\_\_\_\_\_\_\_\_\_\_\_.

En général la période est constante et c'est la largeur de l'impulsion, c'est-à-dire la durée

\_\_\_\_\_\_\_\_\_\_\_\_\_\_\_\_\_\_\_\_\_\_\_\_\_, qui est variable.

Le rapport cyclique est

Rapport cyclique (duty cycle) = 100% \* (\_\_\_\_\_\_\_\_\_\_\_\_\_\_\_\_\_)/(période)

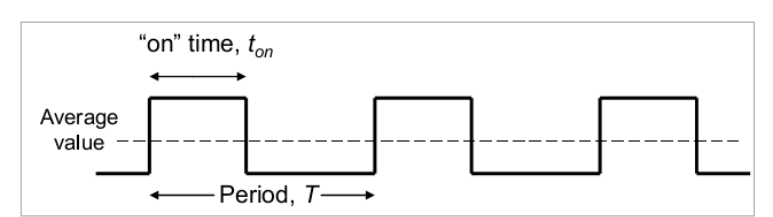

A chaque instant le signal PWM a une valeur moyenne (average en anglais) matérialisée ici par un ligne en pointillés

Si le temps haut est petit la valeur moyenne sera \_\_\_\_\_\_\_\_\_\_\_\_\_\_\_\_\_\_\_\_\_\_\_\_\_\_\_\_\_\_

Si le temps haut est grand la valeur moyenne sera \_\_\_\_\_\_\_\_\_\_\_\_\_\_\_\_\_\_\_\_\_\_\_\_\_\_\_\_\_\_

En contrôlant le rapport cyclique on contrôle donc la valeur moyenne.

La valeur moyenne du signal PWM peut être obtenue avec un

Si la fréquence de coupure est très \_\_\_\_\_\_\_\_\_\_\_\_\_\_\_\_\_\_\_\_\_\_\_\_ à la fréquence du signal Vout sera une grandeur analogique

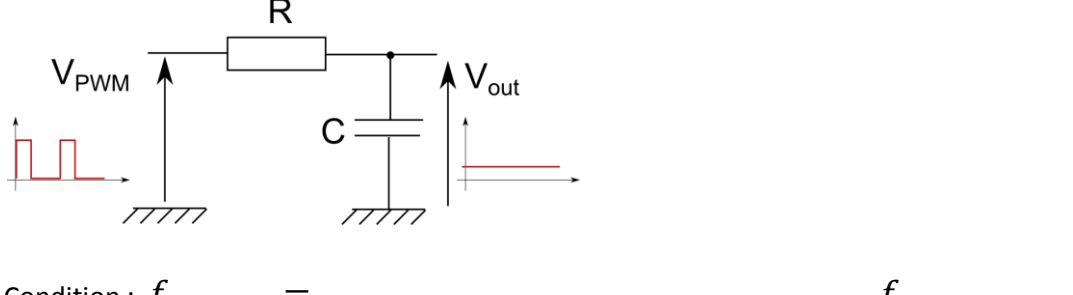

Condition :  $f_{coupure}$  =

 $f_{\text{signal}}$ 

En pratique, il n'est pas toujours nécessaire de réaliser ce filtrage, la plupart des systèmes physiques ont des caractéristiques physiques qui agissent comme \_\_\_\_\_\_\_\_\_\_\_\_\_\_\_\_\_\_\_\_\_\_\_\_\_\_

## **6.2 Applications utilisant des PWM**

Composants utilisant la PWM en robotique

- Contrôle des moteurs à courant continu (commande du hacheur)
- Commande des servo-moteurs
- Capteur à sortie PWM (ex : télémètre SFR05)

Communication (modulation d'impulsion codée) utilisée en audio

Avantages :

- Contrôle par microcontrôleur possible
- Bon rendement énergétique
- Meilleure tolérance au bruit
- Pas d'effet de dérive en température

## **6.3 PWM sur mbed**

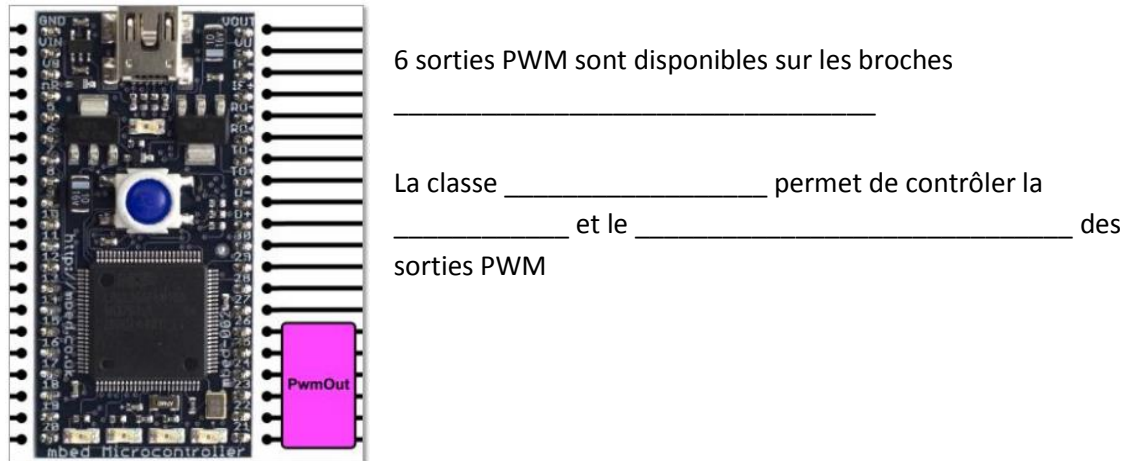

Les méthodes associées au type PwmOut sont dans le tableau ci-dessous :

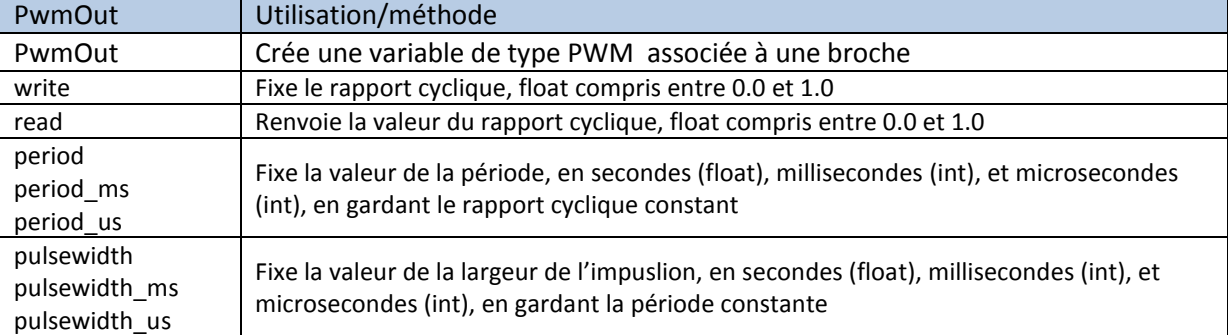

## Exemple : Génération d'un signal PWM de fréquence 100Hz et de rapport cyclique 35%

```
#include "mbed.h"
PwmOut PWM1(p21);
int main() {
 PWM1.period(0.010); // fixe la période à 10ms
  PWM1.write(0.35); // fixe le rapport cyclique à 
35%
 while(1) {
  } 
}
```

```
Exemple : Contrôle de l'intensité lumineuse d'une LED
```

```
#include "mbed.h"
Serial pc(USBTX, USBRX);
PwmOut Led(LED1);
float intensite=0.0;
int main() {
   pc.printf("Contrôle de l'intensité de la Led\n\r"); 
  pc.printf("Pressez '+' ou '-' \ln\r");
  while(1) {
    char c = pc.getc();
     wait(0.001);
    if((c == '+') && (intensite < 0.1)) {
      intensite += 0.001; Led.write(intensite);
\{ \gamma_{\alpha} \}_{\alpha \in \mathbb{N}}if((c == '-') & (i) (intensite > (0.0)) {
      intensite - = 0.001;
       Led.write(intensite);
     } 
     pc.printf("%c %1.3f \n \r",c, intensite); 
\qquad \}}
```
# **6.4 Contrôle d'un servo moteur**

Le chronogramme ci-dessous nous explique comment contrôler la position d'un servo-moteur avec une PWM

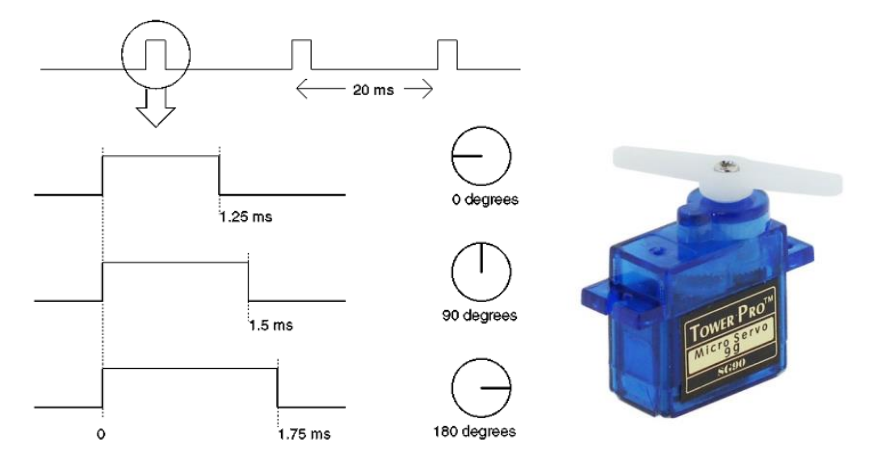

Le servo moteur de contra de la contra de la contra de la contra de la contra de la contra de la contra de la

peut en fournir un USB standard. Il faudra l'alimenter avec De plus il faut un et une de terme augmenter le niveau de commande à 3,3V.

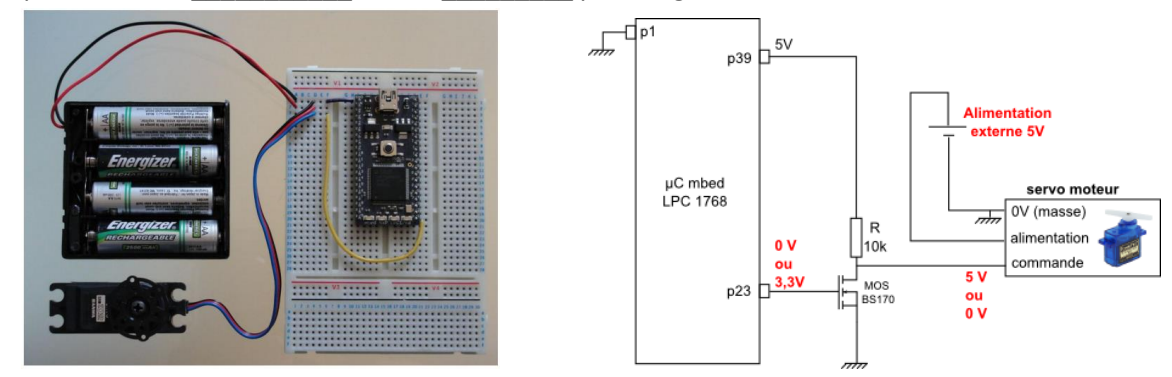

**Exercice 1 :**  Réaliser et tester un programme permettant de régler la position du servo moteur avec deux touches du clavier.

## **Exercice 2 :**

Modifier le programme précédent en ajoutant le positionnement à 0° ou 180° avec deux touches supplémentaires. Vous devez créer des fonctions et créer une bibliothèque de fonctions (.h et .cpp).

## **Exercice 3 :**

Réaliser et tester un programme permettant de régler la position du servo moteur avec un potentiomètre. Faites une mise à l'échelle pour qu'un tour de potentiomètre réalise la variation de 0 à 180° sur le servo.

## **6.5 Machine à état**

Une machine à état permet de

Exemple de système séquentiel simple :

- 1. Le robot doit démarrer lorsqu'on enlève le jack.
- 2. Le robot doit s'arrêter lorsqu'on actionne le contact de fin de course.
- 3. Le robot doit rester arrêté lorsqu'on replace le jack.

On peut alors reprendre le fonctionnement à la première étape.

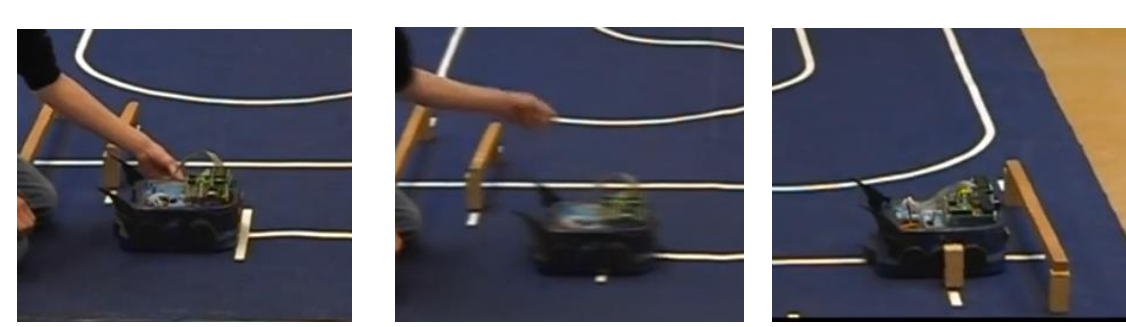

Initialisation - Arrêt Jack-retiré - Déplacement Obstacle percité - Arrêt

Le nombre d'états dans lesquels le robot peut se trouver est fini (ici 3 états) :

- Attente de départ : le robot est à l'arrêt, la fiche jack est en place
- En marche : le robot avance
- Arrêt sur obstacle : le robot a heurté un obstacle et s'est arrêté

```
On parle de machine entrance and the contract of the contract of the contract of the contract of the contract of the contract of the contract of the contract of the contract of the contract of the contract of the contract
```
Les sorties du système ne dépendent que de

 Si on connaît l'état du robot, on sait comment agir sur les sorties : les moteurs peuvent fonctionner ou non.

Pour passer d'un état à l'autre, c'est-à-dire les \_\_\_\_\_\_\_\_\_\_\_\_\_\_\_\_\_\_\_\_, on observe les entrées du système.

*Remarque : Cette machine à états finis particulière est une machine de Moore très utilisée en informatique industrielle.*

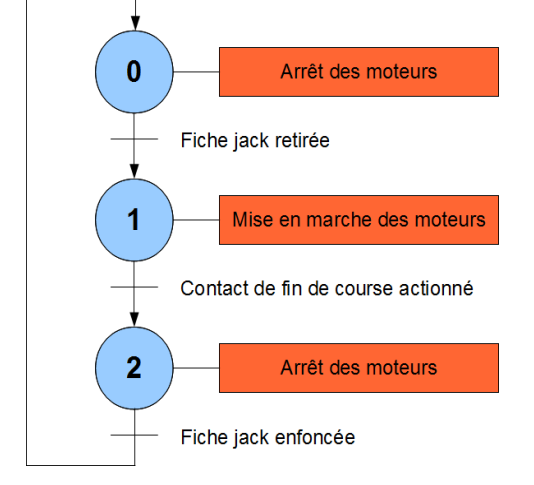

ETATS :

- Un rond représente
- Chaque état est numéroté de manière unique.
- A un instant donné, le système se trouve dans un et un seul état.

TRANSITIONS :

- Une flèche représente
- A chaque flèche est associée une condition.
- Si on se trouve dans un état et qu'une transition est vraie, alors \_\_\_\_\_\_\_\_\_\_\_\_\_\_\_\_\_\_\_\_\_\_\_\_

### *Remarques :*

- *Les transitions qui partent d'un même état doivent être exclusives.*
- *Si aucune transition ne peut être réalisée, \_\_\_\_\_\_\_\_\_\_\_\_\_\_\_\_\_\_\_\_\_\_\_\_\_\_\_\_\_\_\_\_\_\_\_\_\_\_\_\_\_\_*

```
Exercice 4 : 
Dessiner une machine à état modélisant une machine à café à 
capsule (touche café court et touche café long, montée en 
température, arrêt automatique...)
```
**6.6 Codage des machines à état en langage C**

On définit une variable etat pour coder l'état du système On initialise etat à la valeur de l'état initial du système (ici etat=0;)

A l'intérieur de la boucle infinie du programme :

- 1. On effectue
- 2. On exécute une instruction switch pour \_\_\_\_\_\_\_\_\_\_\_\_\_\_\_\_\_\_\_\_\_\_\_\_\_\_\_\_\_\_\_\_\_\_\_\_\_\_\_\_\_\_\_
- 3. On exécute une instruction switch pour

```
#include "mbed.h"
DigitalIn broche5(p5),broche6(p6); //Jack et Fin de Course
DigitalOut moteur(LED1); //commande du moteur
broche5.mode(PullUp);
broche6.mode(PullUp);
int main(){
```

```
int etat = 0;
 while(1) {
//1. LECTURE DES ENTREES
    \text{jack} = \text{broche5.read}();
    fin de course = broche6.read();
//2. GESTION DE L'ETAT
     switch(etat){ 
     case 0 : if(jack==0) etat=1; break;
     case 1 : if(fin de course==0) etat=2; break;
      case 2 : if(jack==1) etat=0; break;
     }
//3. GESTION DES SORTIES EN FONCTION DE L'ETAT
     switch(etat){ 
      case 0 : moteur.write(0); break;
     case 1 : moteur.write(1); break;
     case 2 : moteur.write(0); break;
     }
   }
}
```
### **Exercice 5 :**

Réaliser un passage à niveau avec des feux (LEDs) et une barrière automatique (servo moteur), un bouton et deux capteurs de présence (photorésistances) en utilisant une machine à état.

Q1) Que signifie PWM ?

Q2) Expliquer ce qu'est le rapport cyclique

Q3) Quel est la formule donnant la valeur moyenne d'une PWM en fonction du rapport cyclique  $\alpha$  ?

Q4) Que faut-il faire pour obtenir une tension analogique proportionnelle au rapport cyclique d'une PWM ?

Q5) Ecrire les lignes de code permettant de fixer la période d'une sortie PWM dont la fréquence est de 100kHz et la durée du temps haut à 3µs.

Q6) Donner les lignes de code permettant positionner le servo moteur à 135°.

Q7) Dans "automate fini", que signifie le mot "fini" ?

Q8) Que signifie " *Les transitions qui partent d'un même état doivent être exclusives"* ?

Q9) Quelles sont les 3 parties du codage en C d'une machine à état ?